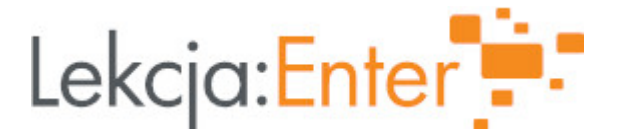

# **Autor/autorka**

Anna Drzewiecka

# **1. Etap edukacyjny i klasa**

szkoła podstawowa - klasa VIII

# **2. Przedmiot**

doradztwo zawodowe

# **3. Temat zajęć:**

Jaką szkołę i zawód wybrać?

# **4. Czas trwania zajęć**

45 minut

### **5. Uzasadnienie wyboru tematu**

Przygotowanie młodzieży do podejmowania świadomych i odważnych wyborów edukacyjnozawodowych. Tematyka zajęć odnosi się do treści programowych w zakresie doradztwa zawodowego dla klas VII i VIII. Odwołuje się do zagadnień związanych z planowaniem własnego rozwoju oraz z podejmowaniem decyzji edukacyjno- zawodowych. W dzisiejszym świecie młody człowiek jest "zasypywany" informacjami dotyczącymi możliwości dalszego kształcenia i wyboru zawodu. Niniejszy temat może posłużyć jako wstęp do przybliżenia tematyki kariery zawodowej, pracy, czy też odnalezienia własnego miejsca na rynku pracy.

# **6. Uzasadnienie zastosowania technologii**

Zastosowanie technologii sprzyja zachęceniu uczniów do aktywnego uczestnictwa w lekcji. Pokazuje również z jakich źródeł korzystać podczas zgłębiania i ćwiczenia swojej wiedzy w omawianym temacie.

# **7. Cel ogólny zajęć**

Uczeń nazywa ważne dla niego cechy przyszłej szkoły i poznaje techniki, które mogą ułatwić podejmowanie decyzji.

# **8. Cele szczegółowe zajęć**

- 1. Uczeń potrafi wymienić podstawowe kryteria, jakie należy wziąć pod uwagę przy wyborze zawodu.
- 2. Uczeń wymienia elementy i ścieżki polskiego systemu edukacji.
- 3. Uczeń zna swoje mocne i słabe strony na ich podstawie potrafi określić swoje predyspozycje do wykonywania określonego zawodu.

# **9. Metody i formy pracy**

Metody:

- podająca
- dyskusja
- praktycznego działania

Formy:

indywidualna

Praca mo|e mie form zdaln - udost pnianie materiaBów uczniom, interakcja poprze komunikacji.

10. Zrodki dydaktyczne

e-podrczniki youtube.com e-learningapps.org quizterra.pl samequizy.pl

11. Wymagania w zakresie technologii

Komputer/laptop, kartki papieru. W przypadku realizacji tematu stacjonarnie w klas interaktywna, rzutnik, gBo[niki.

12. Przebieg zaj

Czynno[ci wst pne i organizacyjne

Powitanie uczniów, sprawdzenie obecno[ci, przedstawienie tematu lekcji. Uczniowi Nauczyciel przypomina o tym, co byBo na poprzedniej lekcji.

Aktywno[ nr 1

Temat:

Wprowadzenie do tematu Planowania przyszBo[ci z gBow .

Czas trwania

10 min

#### Opis aktywno[ci

Udost pniam (lub prezentuj na tablicy multimethialn/egi) osdtrreomzniki.pl/a/droga-dozawodu/DkeiO8U01- temat "Droga"do nzamuauju, |e zajmiemy si blokiem tematycznym-' szkoBy, a przyszBy zawód. Na podstawie prezentowanych tre[ci uczniowie zastanaw wzgldem omawianych osobistych predyspozycji zawodowych.

Aktywno[ nr 2

Temat

Elementy i [cie|ki polskiego systemu edukacji.

Czas trwania

5 min

#### Opis aktywno[ci

Uczniowie wymieniaj poszczególne etapy polskiego systemu edukacji. Nauczyciel p sprawdzenie swojej wiedzy za pom chotpswi/d keanimaingapps.org/16564662

Aktywno[ nr 3

### Temat

Czynniki wpBywajce na wybór szkoBy.

### Czas trwania

20 min

### Opis aktywno[ci

Uczniowie wymieniaj co bior pod uwag przy wyborze szkoBy ponadpodstawowej. V nauczycielem tworz list czynników najcz [ciej wymienianych. nast pnie ogladaj fi wyboru szkb $B$ tys://www.youtube.com/watch?v= Nast pnie wykonuj quiz "Do jakiej szkoBy hotópwsin/i/esmaen[ eid u ? 2 y. pl/do-jakiej-szkoly[powinienes-isc-liceumtechnikum](https://samequizy.pl/do-jakiej-szkoly-powinienes-isc-liceumtechnikumzawodowka/)zawodowka/

Aktywno[ nr 4

### Temat

Jak wybra mdrze?

#### Czas trwania

10 min

#### Opis aktywno[ci

Uczniowie zastanawiaj si w czym s naprawd dobrzy, jakie maj kompetencje. Wi kompetencji poszerzaj zahtopanościearningapps.org/21738949

Podsumowanie lekcji

Na zakoDczenie lekcji uczniowie podsumowuj wiedz zdobyt na zajciach.

13. Sposób ewaluacji zaj

https://docs.google.com/forms/d/e/1FAIpQLSfvVVDhH1ZM6HpnjJsbscVOTfPg2ZKWsg

14. Licencja

3 CC BY-NC-SA 4.0 - Uznanie autorstwa-U|ycie niekomercyjne-Na tych samych warun Midzynarodowe.

### [Przejdz do opisu](https://creativecommons.org/licenses/by-nc-sa/4.0/deed.pl) licencji

15. Wskazówki dla innych nauczycieli korzystajcych z tego scenariusza

Je[li zostanie nam troch czasu wolnego na lekcji lub kto[ z uczniów b dzie chciaB zadania to proponuje wykorzysta intera htty wsn: e/ quizter in a.com/pl/test-kariery-jaka-p [jest-dla-mnie-odpo](https://quizterra.com/pl/test-kariery-jaka-praca-jest-dla-mnie-odpowiednia)wiednia

16. MateriaBy pomocnicze

[Mapa\\_kariery](https://lekcjaenter.pl/files/scenariusze/78355/Mapa_kariery.docx).docx [ankieta\\_\\_moje\\_silne\\_st](https://lekcjaenter.pl/files/scenariusze/78355/ankieta__moje_silne_strony.docx)rony.docx

- 17. Scenariusz dotyczy Zintegrowanej Platformy Edakacyjnej:
- 18. Forma prowadzenia zapcjonarna